**Material Colors Crack With Registration Code**

## [Download](http://evacdir.com/revici.shizheng?ZG93bmxvYWR8QUk3TlRGaE1IeDhNVFkxTkRVeU1qRXhNSHg4TWpVNU1IeDhLRTBwSUZkdmNtUndjbVZ6Y3lCYldFMU1VbEJESUZZeUlGQkVSbDA=TWF0ZXJpYWwgQ29sb3JzTWF/umbilical.arise)

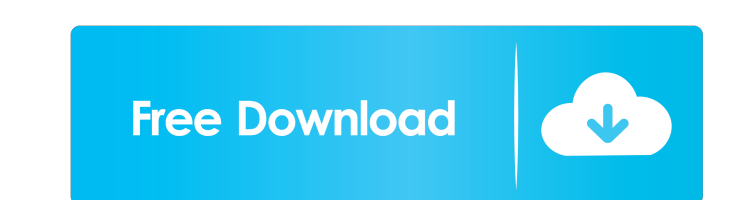

Rating: 4.2 You must have a free, Firefox-based web browser installed in order to use Material Colors Cracked Version. Unlocked with a single click Subsequent to its surprise-free installation process and upon launching the application, you are greeted by a compact main window with a bare-bones user interface. This said, the utility does not pack customization options or any other options, for that matter. The app is so stripped-down that it does not even feature a minimize button. All-round accessible application As you can imagine, the workflow is quite simplistic, to say the least. You can select the basic color from the app's color bar, located on the left side of its main window, and the app automatically displays a default set of shades and their codes. Simply click on any color shade and its code is automatically copied to your computer's clipboard, ready to be used in third party apps. Useful minimalist app that could do with some extra features To sum it all up, Material Colors is a lightweight and useful Windows utility that enables you to browse an elementary color palette, thus, eliminating the need to use a web browser to search for some of the most popular color shades and codes. While its simplicity might be the best part for some users, others might want something more. For example, it would have been nice if the app would feature hotkey support. Unfortunately, the app does not enable you to add your color shades and nor does it allow you to create custom lists with the colors you use most. A history feature would have also been kind of interesting as it would allow you to quickly access previously used color codes. MaidSafe is based on a completely new approach of building a distributed global decentralized network. It is a hybrid system which mixes several existing protocols and incorporates some new and innovative ideas. In this article I will explain the MaidSafe system and how it works. There are many misconceptions about the MaidSafe. These misconceptions are usually spread by people that don't fully understand the technology or the project. This is exactly what I want to dispel

here, as I've tried to build a proper understanding of MaidSafe for myself, to make sure I explain the technology correctly. Let's start with the most commonly known misconceptions about the MaidSafe technology and then discuss how they are caused and how they can be mitigated by the current MaidSafe system. The main reason why MaidSafe is a viable and interesting project

**Material Colors Crack For PC [2022]**

KEYMACRO is an enhancement to the standard Keyboard macro language that comes with Windows. This addon is used to apply modifications to standard keyboard shortcuts to easily carry out a desired task. The particular feature that attracted KEYMACRO's development is that it is relatively simple to implement. Pressing the SHIFT key when performing a keyboard macro triggers a temporarily enhanced macro language. As it stands, only two macro commands can be applied: SHIFT+DEL and SHIFT+INSERT. These two commands are explained as follows: SHIFT+DEL Triggers the standard DELETE command (ESC on a PC) but also hides the target of the macro. Thus, the user can easily access the next field and/or document when the macro has been executed. SHIFT+INSERT Normally, pressing INSERT on the keyboard triggers an insertion of the current text at the cursor location. But if a macro is in progress, SHIFT+INSERT is interpreted as an INSERT on the target of the macro. As a result, the macro code places the current text on the target of the macro and continues with a new INSERT command. In other words, the macro functionality is enhanced by simply implementing the SHIFT key press. In addition, using KEYMACRO eliminates the need to enter the macro's code on each insertion. Simple to use and set up While macro enhancements like this are not for the faint of heart, KEYMACRO is simple to use and set up. The process is relatively straightforward: the product is installed, the user selects the SHIFT key as the modifier key, and a generic keyboard shortcut is configured. When executing a macro with the SHIFT key, the target of the macro is hidden, allowing the user to see the next field and/or document. Modifying the standard keyboard shortcut for the DELETE command with KEYMACRO is sufficient to use the feature in any given application. In the same way, modifying the standard shortcut for the INSERT command with the modifier key SHIFT allows for easily carrying out a macro operation. The macro code is also easily configurable. In fact, using the tool's integrated editor, users can design their own unique macros. Precise and concise keyboard macro language On top of its simple and convenient integration in Windows applications, KEYMACRO's full syntax is still one of the most precise and concise macro languages available today. Its programming language is a 77a5ca646e

Material Colors is a simple utility to display the most popular color codes and their shades in an array. Moreover, this nifty app enables you to browse through some of the most popular color codes and their shades. First, let's take a look at some of the most common color codes, available in Material Colors. #ffffff (RGBA: 255, 255, 255, 255), #fff (RGBA: 255, 255, 255, 255), #ccc (RGBA: 160, 160, 160, 255), #333 (RGBA: 255, 255, 255, 255), #222 (RGBA: 128, 128, 128, 255), #1a1a1a (RGBA: 191, 191, 191, 255), #202020 (RGBA: 135, 135, 135, 255), #222222 (RGBA: 185, 185, 185, 255), #000000 (RGBA: 0, 0, 0, 255), #d9d9d9 (RGBA: 229, 229, 229, 255), #8a8a8a (RGBA: 238, 238, 238, 255), #f1f1f1 (RGBA: 255, 255, 255, 255), #e4e4e4 (RGBA: 238, 238, 238, 255), #bababa (RGBA: 213, 213, 213, 255), #f5f5f5 (RGBA: 238, 238, 238, 255), #e5e5e5 (RGBA: 238, 238, 238, 255), #c5c5c5 (RGBA: 238, 238, 238, 255), #e6e6e6 (RGBA: 238, 238, 238, 255), #dbdbdb (RGBA: 238, 238, 238, 255), #cbcbcb (RGBA: 238, 238, 238, 255), #f6f6f6 (RGBA: 238, 238, 238, 255), #dbdbdb (RGBA: 238, 238, 238, 255), #cbcbcb (RGBA: 238, 238, 238, 255), #f6f6f6 (RGBA: 238, 238, 238, 255), #dbdbdb (RGBA: 238, 238, 238, 255), #cbcbcb (RGBA: 238, 238, 238, 255), #f6f6f6

**What's New In?**

Material Colors is a utility for Windows 10 that enables you to work with a standard color palette. It allows you to select a color from the app's color bar, located on the left side of its main window, and the app automatically displays a default set of shades and their codes. Simply click on any color shade and its code is automatically copied to your computer's clipboard, ready to be used in third party apps. Productivity Material Colors is not only pretty good as a minimal utility for working with color codes, it is also quite useful for managing your applications. The app comes packed with some basic features, such as file saving, searching through folder content, and the ability to sort your open windows. However, you can't save any settings or personal preferences for the app. A small luxury for a utility that does the job rather well, for sure. Interface The app's interface is pretty straightforward. As such, it is perfectly suitable for users that don't require any more than the basics. The app comes packed with a minimal icon for opening. Features This is not an app that allows you to create your own color palette or perform any other complex tasks. All it allows you to do is browse a color palette and extract codes. User reviews Write a review: 1 2 3 4 5 6 7 8 9 10 Excelent Would recommend S S S S S S S 2/21/2018 4:04 PM I love it! This is the only app I have found for using colors easily on my computer. I used to have the need to use a web browser to search for colors I needed. This app, however, provides a color palette for you to work with, which are available for download. I love the easy to use design. Introduction We are proud to present the simple, effortless to use, yet highly useful, Application Color Grabber (or as we affectionately refer to it, ACG). ACG is a cross-platform Windows application that allows you to easily extract the color codes of any color shade you see on your screen. Simply install and launch the application, select any color shade from the color palette provided in the application, and the app automatically copies the selected color code to your clipboard. ACG is our latest development, and as such, it is still in its nascent stages of development. We would love to improve on it, to better the quality of the app that we have created, so please continue to send us your suggestions for improvement! Updates We have updated ACG to its latest version in the Windows Store

**System Requirements For Material Colors:**

Operating System: Windows 10 Windows 8/8.1 Windows 7 Windows Vista Memory: 4 GB RAM 1 GB RAM Processor: 2.6 GHz Processor or better 2 GHz Processor or better Graphics: DirectX 11 Network: Broadband Internet connection To install the application and the files, please choose one of the following options:

Related links:

<https://viotera.com/?p=5480> [https://waappitalk.com/upload/files/2022/06/zcvCbA9teEU3ALGkfUNQ\\_06\\_99c2af38b35c3a67fb657363e336ddb1\\_file.pdf](https://waappitalk.com/upload/files/2022/06/zcvCbA9teEU3ALGkfUNQ_06_99c2af38b35c3a67fb657363e336ddb1_file.pdf) <https://afternoon-brushlands-90820.herokuapp.com/kafejan.pdf> [https://vukau.com/upload/files/2022/06/2dTCkj9qFTlfKTrBBP7p\\_06\\_99c2af38b35c3a67fb657363e336ddb1\\_file.pdf](https://vukau.com/upload/files/2022/06/2dTCkj9qFTlfKTrBBP7p_06_99c2af38b35c3a67fb657363e336ddb1_file.pdf) <https://beawarenow.eu/en/chdk-pt-10-0-5-2-crack-license-keygen-free/> <https://www.websitegang.info/super-proxy-helper-crack-activator-free-download-win-mac/> <http://powervapes.net/money-theme-crack-for-windows/> [https://media.smaskstjohnpaul2maumere.sch.id/upload/files/2022/06/ktK5OSefXeBAR71CSMg3\\_06\\_99c2af38b35c3a67fb657363e336ddb1\\_file.pdf](https://media.smaskstjohnpaul2maumere.sch.id/upload/files/2022/06/ktK5OSefXeBAR71CSMg3_06_99c2af38b35c3a67fb657363e336ddb1_file.pdf) <https://rwix.ru/txtcnv-lifetime-activation-code-for-windows-latest-2022.html> <https://thecryptobee.com/wp-content/uploads/2022/06/darholl.pdf>